<span id="page-0-0"></span>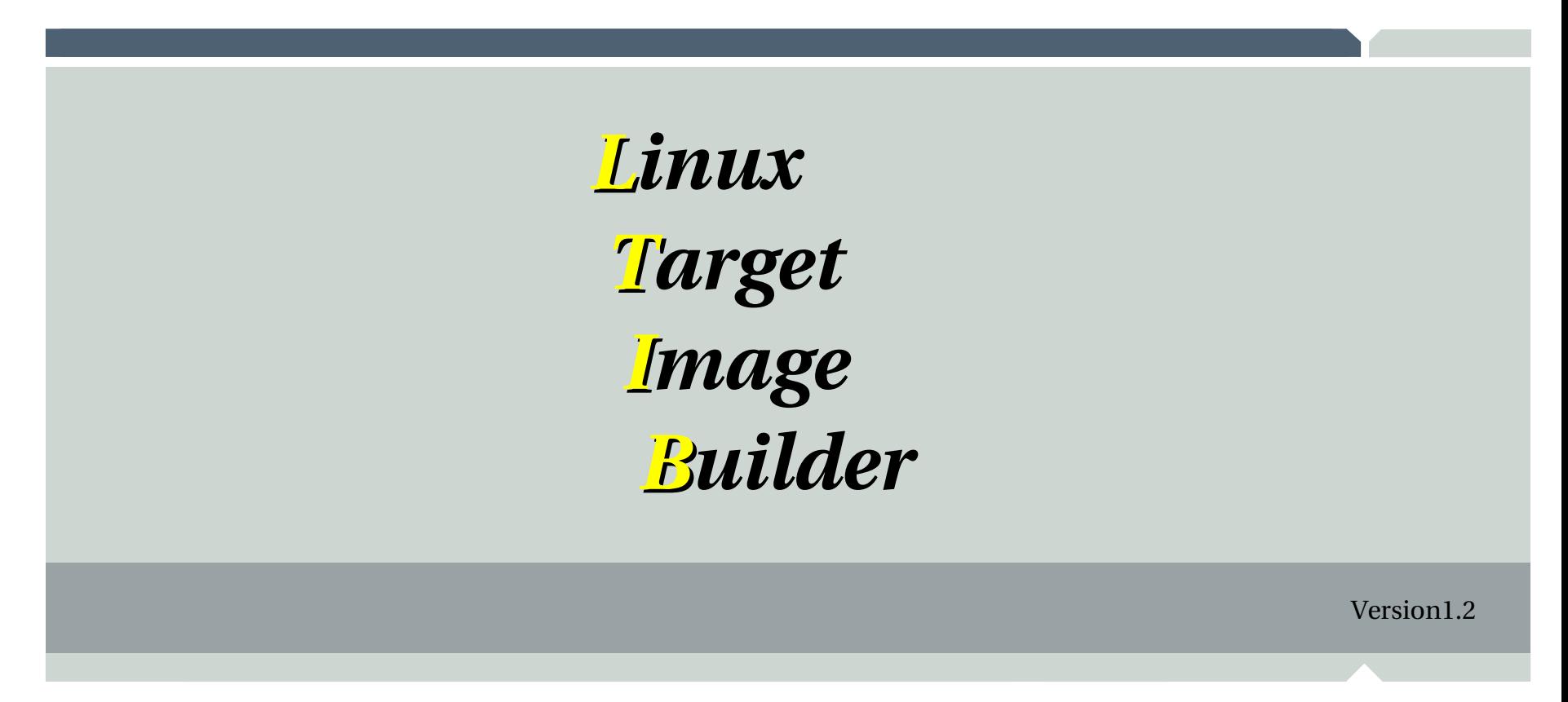

July 2008

# **Roll your own Linux ® , the easy way**

LTIB Birds Of a Feather session

Stuart Hughes **Software Engineer**

Freescale™ and the Freescale logo are trademarks of Freescale Semiconductor, Inc. All other product or service names are the property of their respective owners. © Freescale Semiconductor, Inc. 2008.

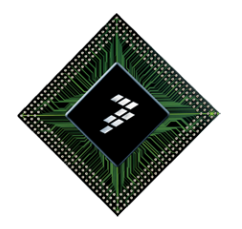

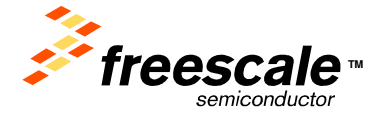

# **What is LTIB**

- A tool to develop  $Linux^{\circ}$  board support packages (BSPs)
- A tool to publish BSPs that are known to boot and run
- $\cdot$  A tool to re-configure and rebuild published BSPs
	- You can create your own based on existing ones
	- You can re-publish (make your own ISO images)
- A tool to make all this (relatively) easy

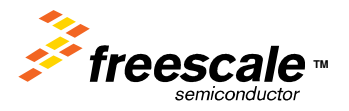

### **What LTIB is not**

- An SCM system
	- Although some have been known to abuse it this way
- A Linux<sup>®</sup> distribution
	- Some seem to think it is
- An application development environment
	- Although it is useful if you need to add operating system components

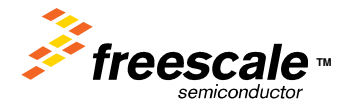

### **Why do we need another target builder?**

- Many fine projects, but no single project has all the required features:
	- Debian: Won't scale small enough
	- ELDK: Not easy to build from source
	- Buildroot: No package management, uClibc focus
	- OpenEmbedded: Too complex, scratchbox not available on all architectures
	- uClinux-dist: Monolithic download, no package management

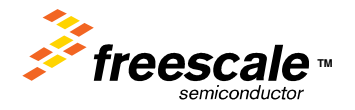

# **Philosophy**

- Open source (GPL)
- No proprietary internal data formats
	- Uses kernel LKC for configuration, standard rpm spec files
- Simple command-line tool
	- Text based so it's usable over low bandwidth links
	- Can be driven by scripts and batched
- Common userspace package payload across all architectures
- All packages can be built from source (non-root user)

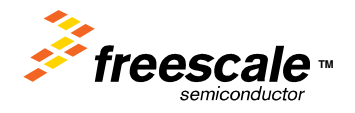

# **Philosophy (cont)**

- Packages cross compiled with known good binary toolchains
	- **Sources available via srpms on GPP**
- Content is kept separately from the build system
	- Provided by packages pools (e.g. GPP)
- Target C library parts taken from the toolchain by default
- Don't gratuitously upgrade (bloat and spaghetti)
- Making a new target type should be easy
	- The simplest could be just two text files

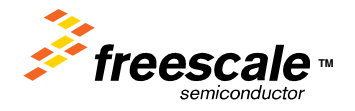

#### **Features**

- Runs on most popular Linux<sup>®</sup> distros (rpm or deb based)
- Supports multiple architectures (Power Architecture®, ARM®, Coldfire®)
	- Can add new types if you have a cross toolchain and kernel
- Curses based configuration of kernel/packages/sysconfig/image
- Over 250 packages
- Auto package dependency resolution

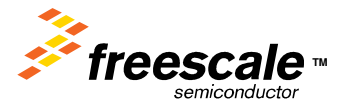

- Auto-conflict overlay (scaling)
- Auto-package dependency re-build/install trigger
	- e.g. coreutils removal will re-install busybox
- Can use your own custom toolchain or kernel
- Support for kernel/u-boot builds from directory or git trees

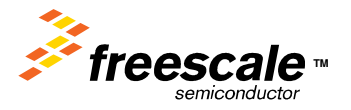

- The kernel and busybox drop to their own config screens if required
- Support for uClibc or glibc
- Support for whole target image pre-configured node set (preconfigs)
- Support for pre-configured package sets (profiles)
- Interface headers/libraries/rpm database private per instance
- Spec files/cross compiling kept simple using 'spoofing'

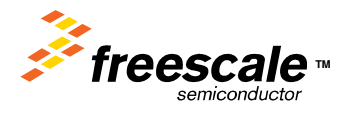

- Single package mode using prep/scbuild/scdeploy
	- Modified sources are never automatically deleted
- Modified package sources can be captured using 'patchmerge'
	- The corresponding spec file is also auto-updated with the new patch
- Semi-automated srpm import mode
- Shell mode to run at the command line in an LTIB environment
- NFS, RAMDISK and JFFS2 output supported

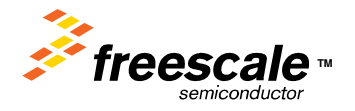

- Incremental deploy to NFS root filesystem area
- Auto-builder support (--batch, --continue)
- Can list all available packages including details of licenses
- Release mode creates an ISO image including LTIB and packages

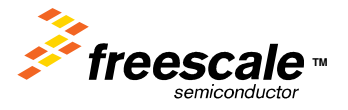

### **Basic Use**

- Getting LTIB:
	- \$ cvs z3 d:pserver:anonymous@cvs.savannah.nongnu.org:/sources/ltib co ltib
- Installing and buiding for the first time:
	- $\cdot$  \$ ./Itib
- Re-configuring:
	- $\bullet$  \$ ./Itib -m config
- Re-building:
	- $\cdot$  \$ ./Itib

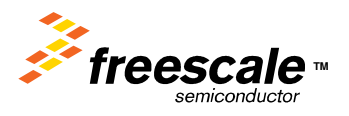

### **Installing for the first time**

\$ cvs -z3 -d:pserver:anonymous@cvs.savannah.nongnu.org:/sources/ltib co ltib

U ltib/doc/index U ltib/doc/wiki\_style.css \$ cd ltib \$ ./ltib

....

Installing host support packages.

This only needs to be done once per host, but may take up to an hour to complete ...

If an error occurs, a log file with the full output may be found in: /home/seh/ltib/host\_config.log

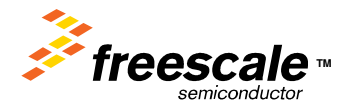

Freescale™ and the Freescale logo are trademarks of Freescale Semiconductor, Inc. All other product or service names are **TM** the property of their respective owners. © Freescale Semiconductor, Inc. 2008. 13

### **Initial configuration screen**

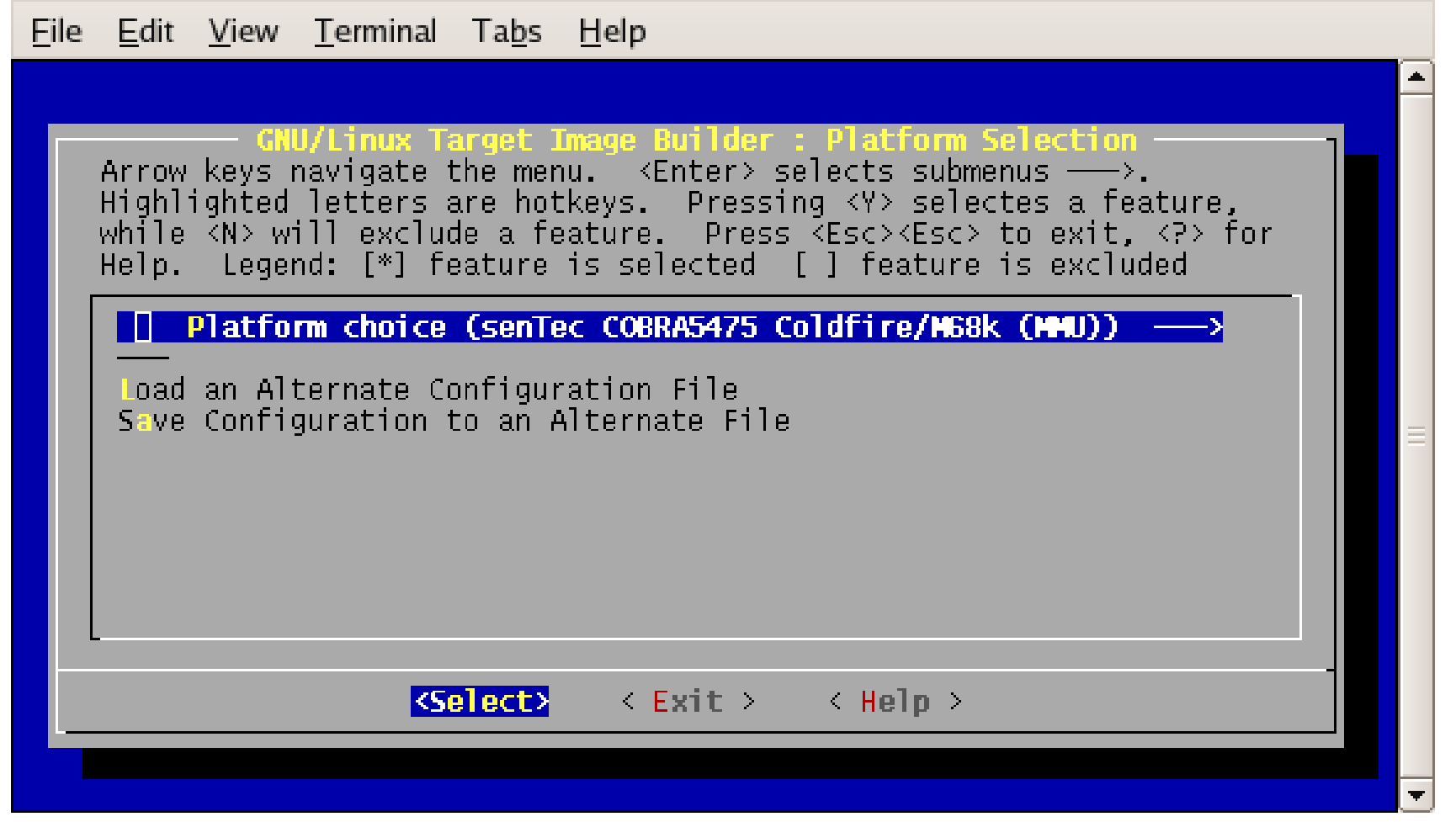

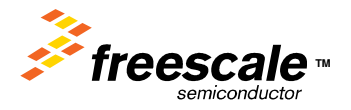

Freescale™ and the Freescale logo are trademarks of Freescale Semiconductor, Inc. All other product or service names are **TMA** the property of their respective owners. © Freescale Semiconductor, Inc. 2008. 14

#### **Selecting the target platform**

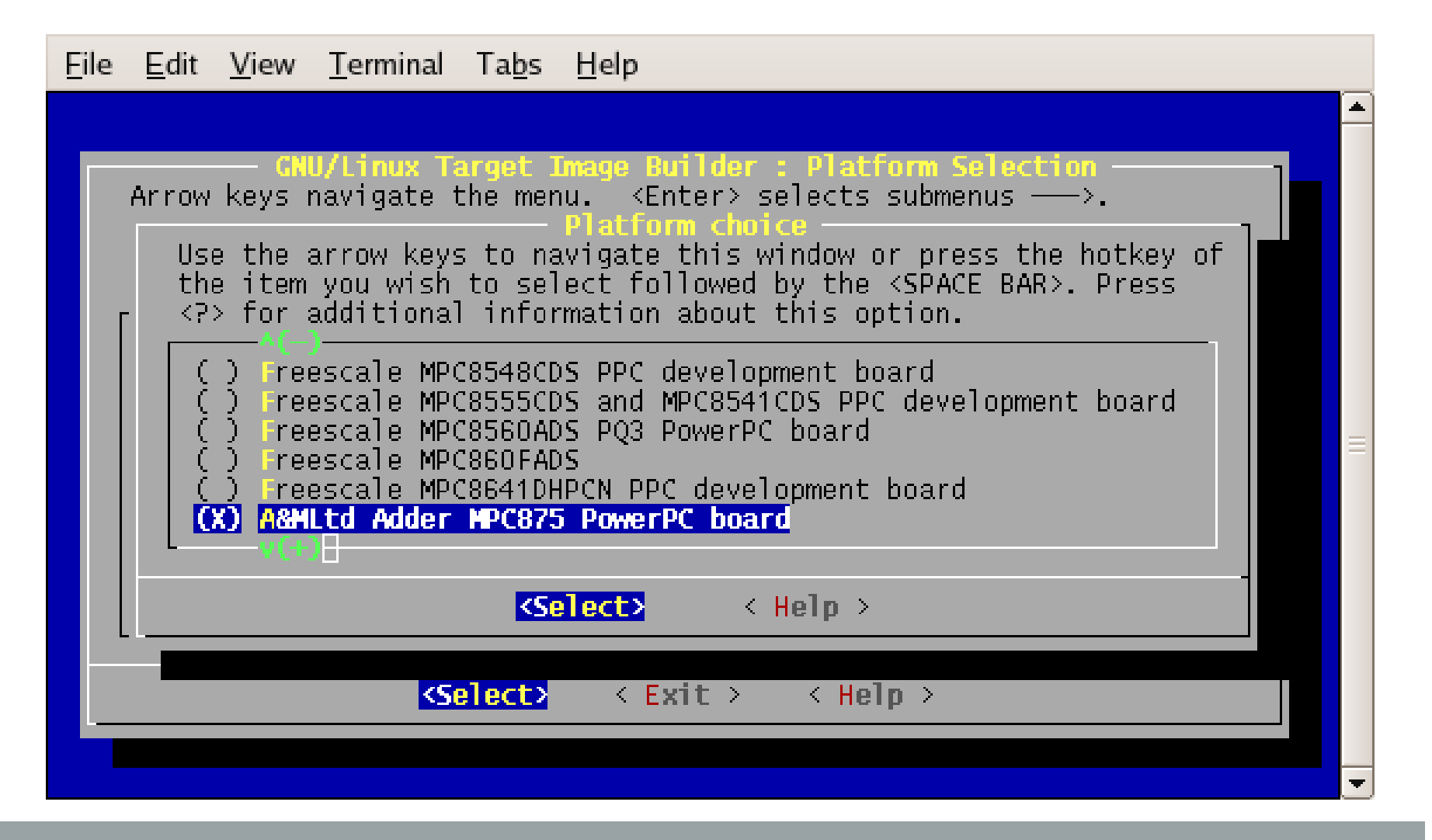

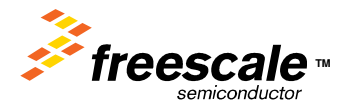

Freescale™ and the Freescale logo are trademarks of Freescale Semiconductor, Inc. All other product or service names are the property of their respective owners. © Freescale Semiconductor, Inc. 2008. 15

#### **Platform configuration screen**

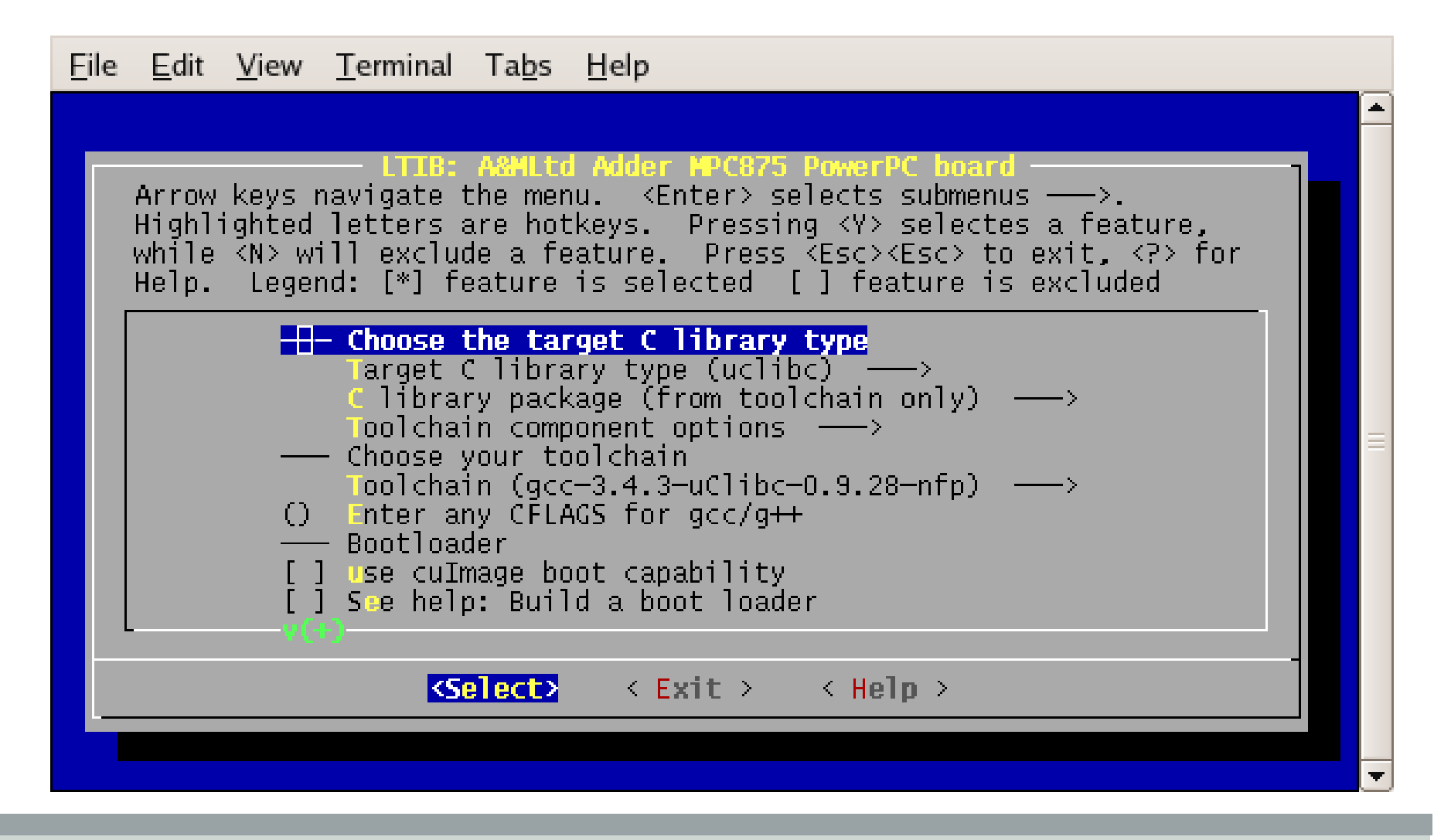

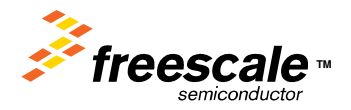

Freescale™ and the Freescale logo are trademarks of Freescale Semiconductor, Inc. All other product or service names are the property of their respective owners. © Freescale Semiconductor, Inc. 2008.  $16$ 

#### **Package selection**

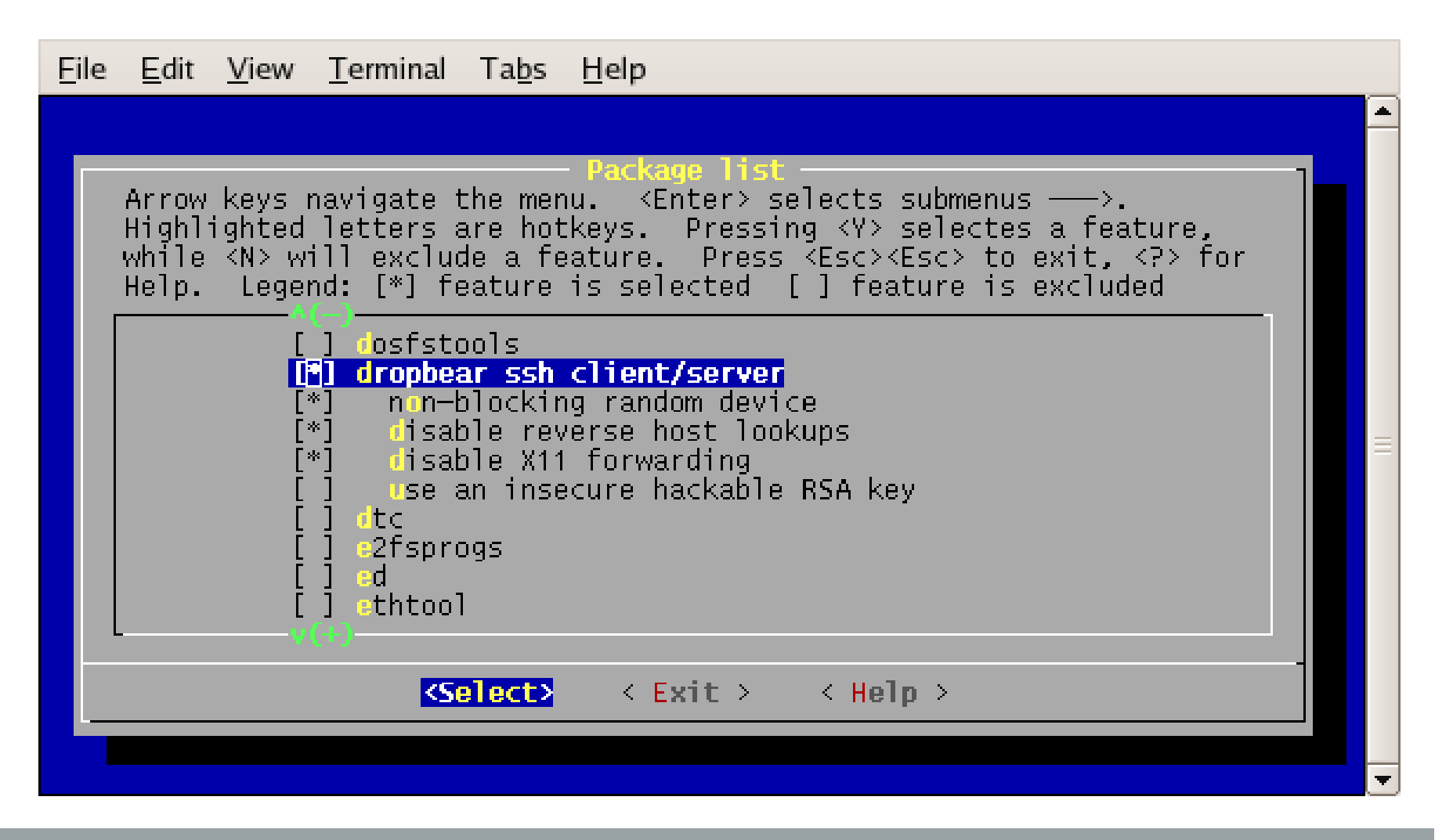

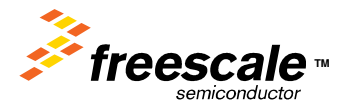

Freescale™ and the Freescale logo are trademarks of Freescale Semiconductor, Inc. All other product or service names are **TM** the property of their respective owners. © Freescale Semiconductor, Inc. 2008. 17

### **System configuration**

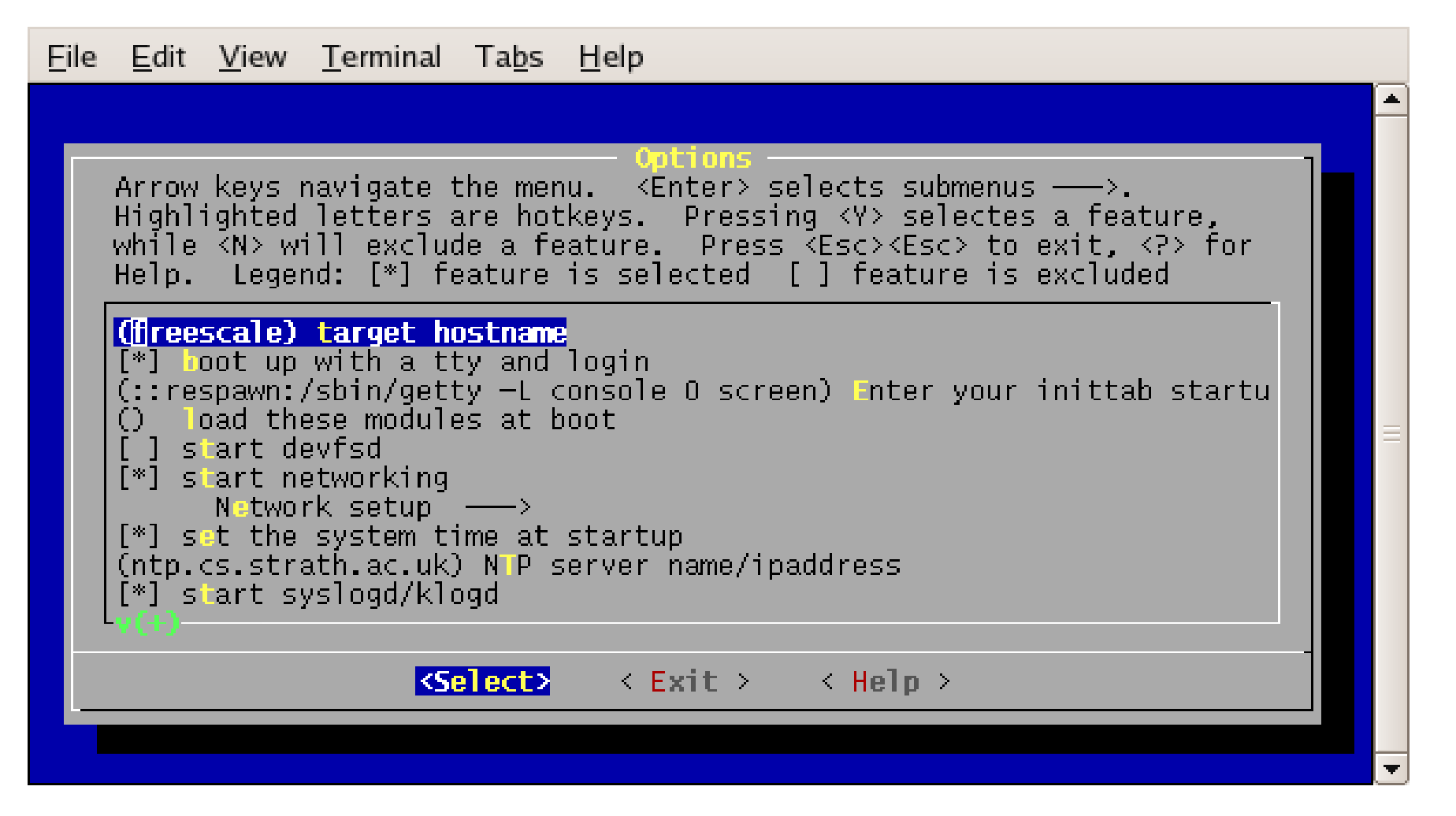

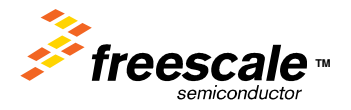

Freescale™ and the Freescale logo are trademarks of Freescale Semiconductor, Inc. All other product or service names are **TM** the property of their respective owners. © Freescale Semiconductor, Inc. 2008. 18

#### **Target image options**

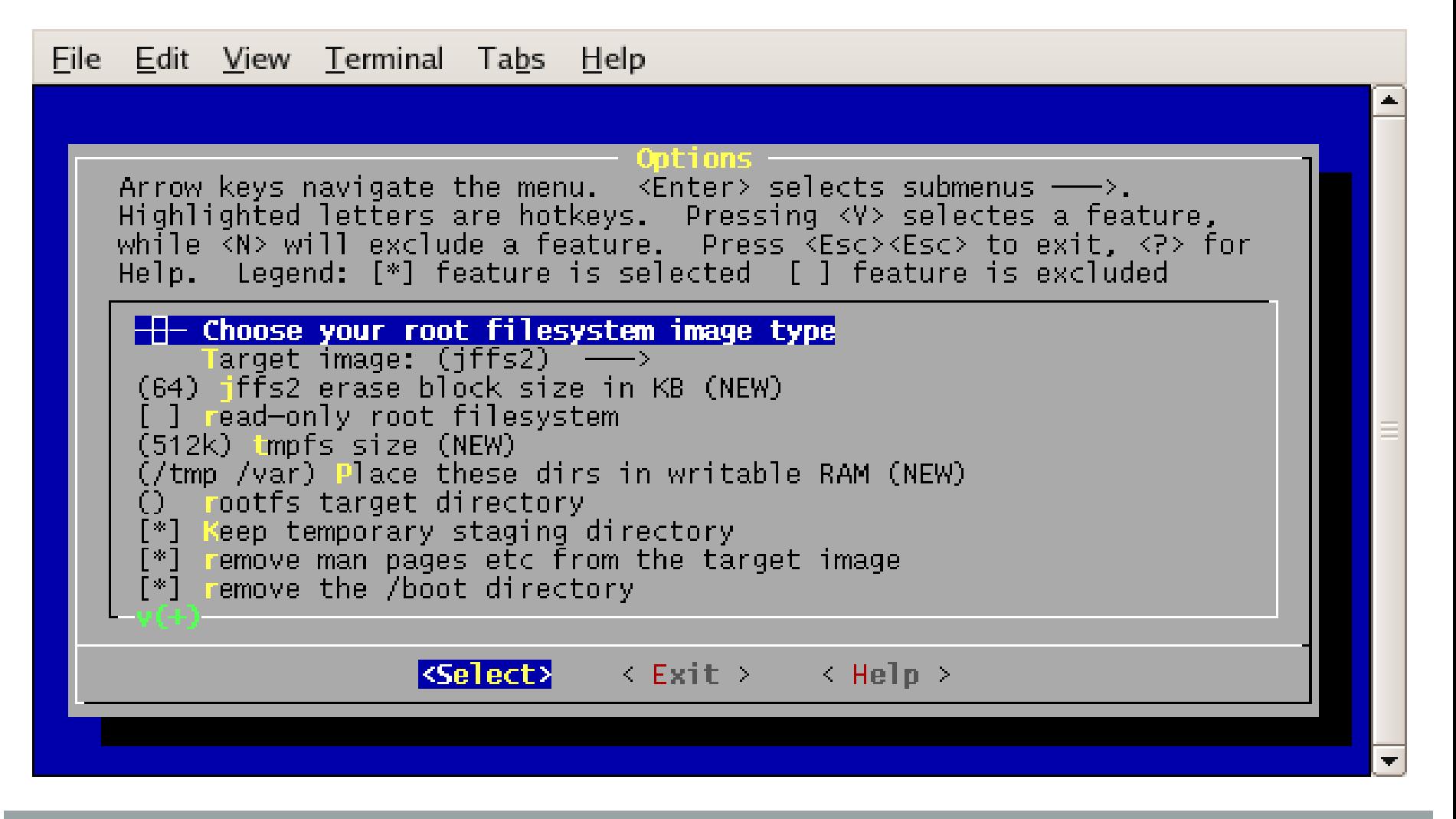

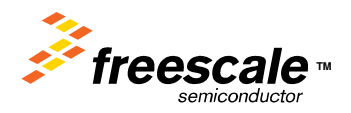

Freescale™ and the Freescale logo are trademarks of Freescale Semiconductor, Inc. All other product or service names are the property of their respective owners. © Freescale Semiconductor, Inc. 2008. 19

# **LTIB now builds the configuration chosen**

Installing: tc-fsl-x86lnx-ppc-uclibc-nfp-3.4.3-1.i386.rpm sudo /opt/ltib/usr/bin/rpm --dbpath /opt/ltib/var/lib/rpm -ivh --force --ignorearch /opt/freescale/pkgs/tcfsl-x86lnx-ppc-uclibc-nfp-3.4.3-1.i386.rpm

Preparing... ########################################### [100%]

1:tcfslx86lnxppcuclib########################################### [100%]

Processing platform: A&MLtd Adder MPC875 PowerPC board

========================================================

using config/platform/qs875s/.config

===========================

Processing: fake-provides

rpmbuild --dbpath /home/seh/ltib/rootfs//var/lib/rpm --target ppc --define '\_unpackaged\_files\_terminate\_build 0' --define '\_target\_cpu ppc' --define '\_\_strip strip' --define ' topdir /home/seh/ltib/rpm' --define '\_prefix /usr' --define '\_tmppath /home/seh/ltib/tmp' --define '\_mandir /usr/share/man' --define '\_sysconfdir /etc' --define '\_localstatedir /var' -bb --clean --rmsource /home/seh/ltib/dist/lfs-5.1/fake-provides/fake-provides.spec

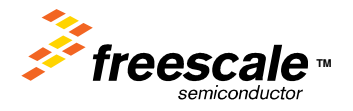

### **How it works**

- Platform is selected from a list of directories in config/platform/\*
- Platform is optionally re-configured using mconf
	- Configuration saved in config/platform/{target}/.config
- ltib script reads configuration points to extract the package build list
- Build list is ordered by config/userspace/pkg\_map
- Each package is built in order using a corresponding rpm spec file
- When all built, optionally a RAMDISK or JFFS2 image is built

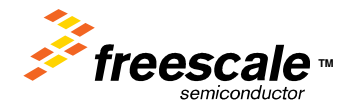

### **How it works – building and installing a package**

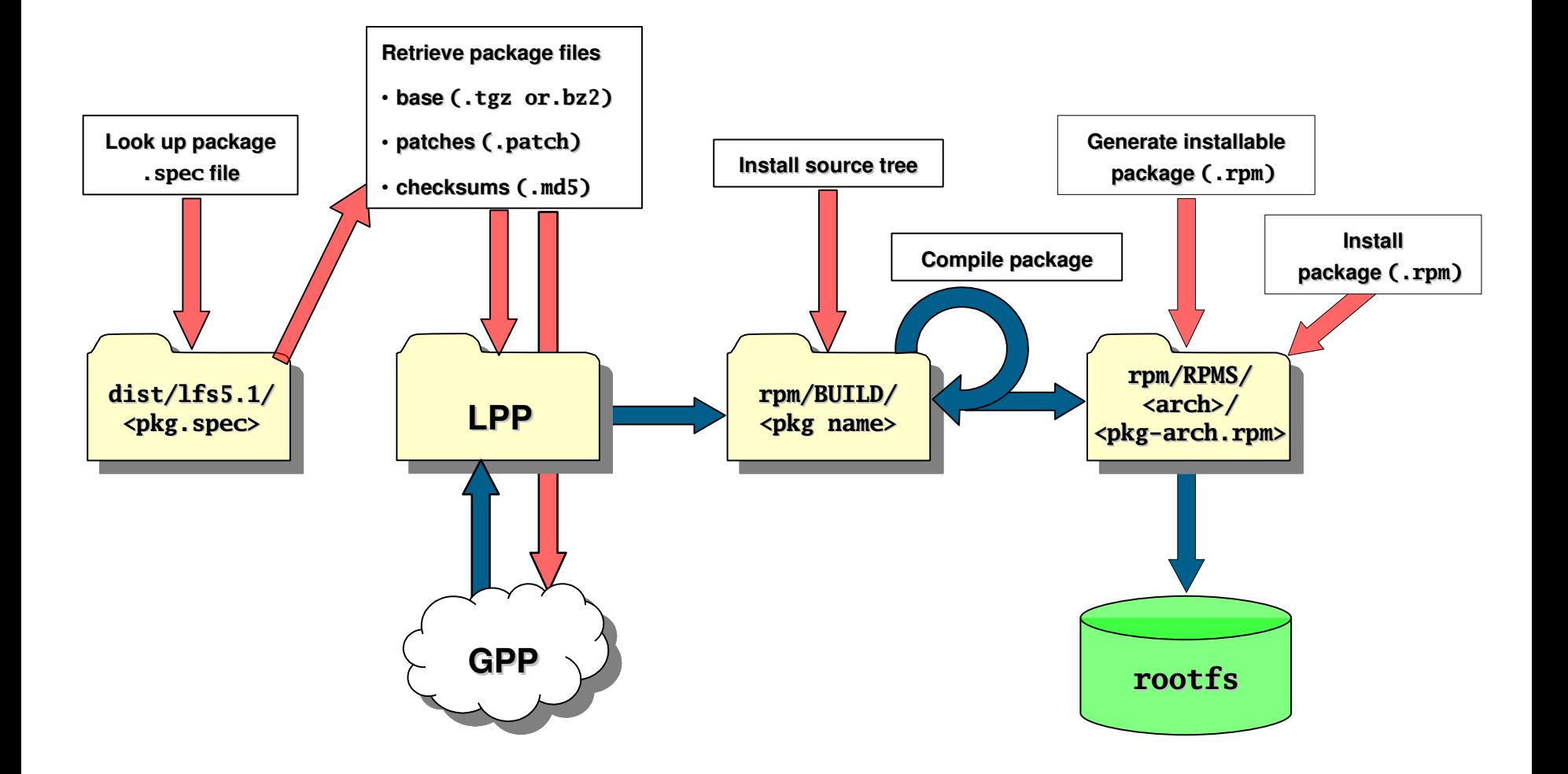

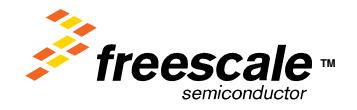

Freescale™ and the Freescale logo are trademarks of Freescale Semiconductor, Inc. All other product or service names are the property of their respective owners. © Freescale Semiconductor, Inc. 2006.

### **How it works spoofing**

- Should not be needed, but some packages are not well behaved
- When Itib is building, gcc is an alias for the cross compiler
- Your per-project interface area is wired for you by spoofing
	- You don't need to say:  $-I L <$ rootfs $>$ /usr/{include,lib}
- $\cdot$  rpath-link is use to resolve indirect library dependencies
- The LTIB host support package pkg-config uses the  $\leq$  rootfs $\geq$  prefix
- TOOLCHAIN CFLAGS from Itib are always guaranteed to be injected

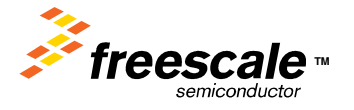

### **LTIB package pools**

#### PPP/GPP/LPP data-flow

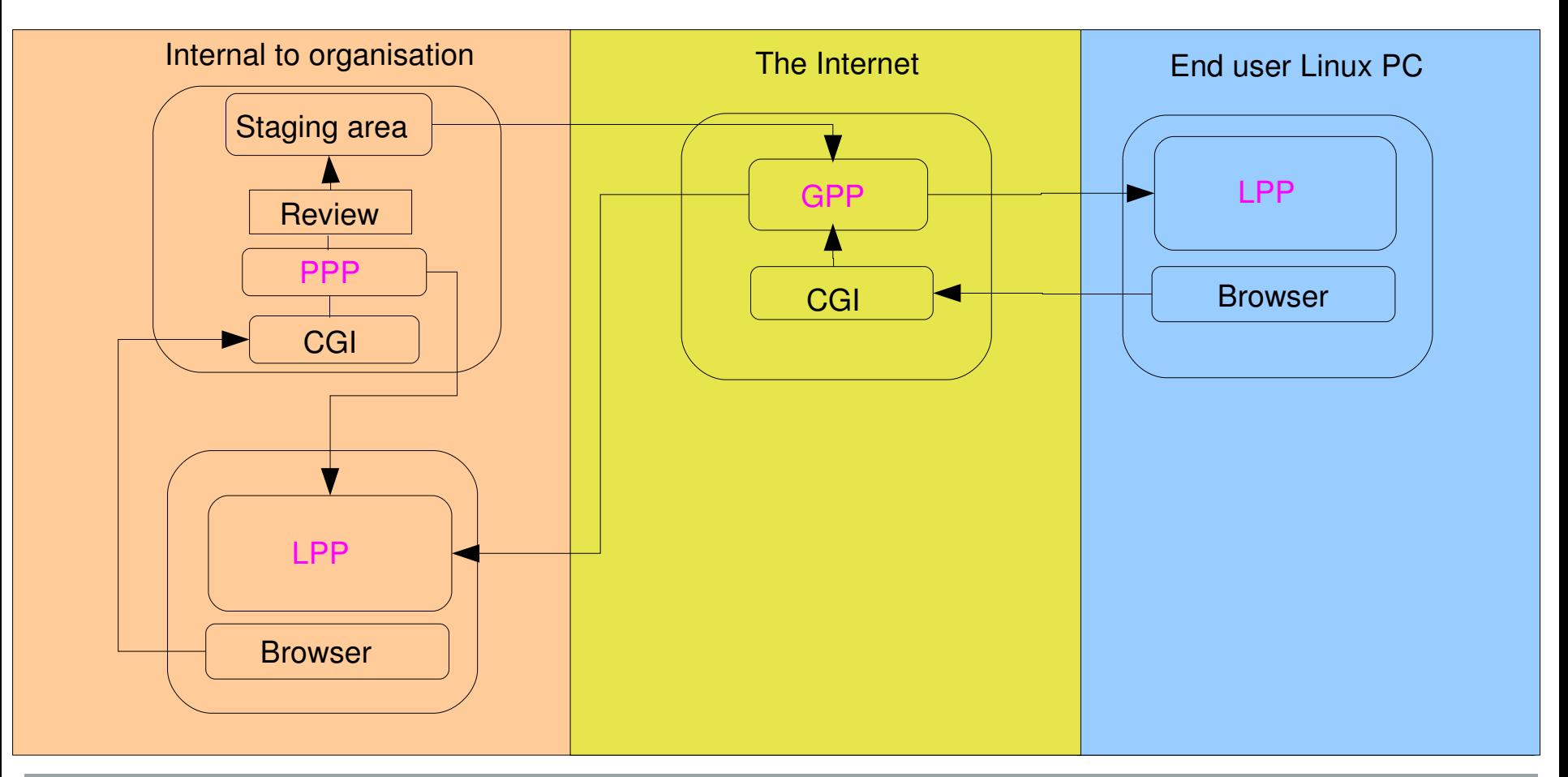

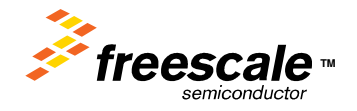

Freescale™ and the Freescale logo are trademarks of Freescale Semiconductor, Inc. All other product or service names are **TM** the property of their respective owners. © Freescale Semiconductor, Inc. 2008. 2014

### **More advanced command line options**

- Modes:
	- Single package: -m prep/scbuild/scbuild/scinstall/scdeploy/patchmerge
	- Erase packages: -m clean
	- Start again: m distclean
	- List packages: m listpkgs
	- Make an ISO: m release
	- Configure only: m config
	- Shell mode: m shell

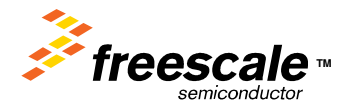

### **More advanced command line options (cont)**

- Options:
	- One package only:  $-pkg < pkg$
	- Configure and build: --configure
	- Whole configuration: --preconfig <filename>
	- " Use these packages: --profile <filename>
	- Batch mode: --batch
	- Disable dependency: --nodeps
	- Conflict check on: --conflicts
	- Create srpms: -- keepsrpms
	- Verbose output: --verbose
	- Dry run: The Target Controller Controller and Target Controller and the United States of the United States of the Target States of the United States of the United States of the United States of the United States of the Uni
	- Continue on error: --continue

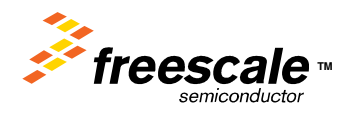

### **More advanced command line options (cont)**

- Options (cont):
	- Output version: -- version
	- Download only: --dlonly
	- Download test: --ditest
	- " Leave built sources: --leavesrc
	- Host packages: --hostcf
	- Help screen: -- help

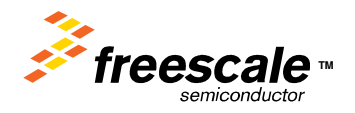

#### **Resources**

- LTIB home page:
	- <http://www.bitshrine.org/>
- LTIB project, including CVS (hosted by Savannah)
	- <http://savannah.nongnu.org/projects/ltib>
- LTIB mailing list (hosted by Savannah)
	- <http://lists.nongnu.org/mailman/listinfo/ltib>
- Freescale BSP ISO releases (free to download and use)
	- [http://www.freescale.com/webapp/sps/site/overview.jsp?code=CW\\_BSP&srch=1](#page-0-0)

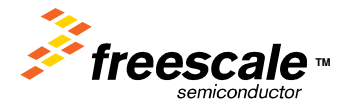

### **Demo and Questions**

#### Demo

• Time/hardware permitting

#### Questions?

- Ask me now
- Send email to: stuarth at freescale dot com

# **Thank you for attending!**

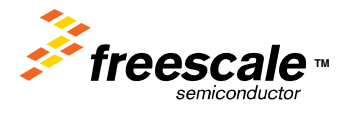

Freescale™ and the Freescale logo are trademarks of Freescale Semiconductor, Inc. All other product or service names are the property of their respective owners. © Freescale Semiconductor, Inc. 2008. 29

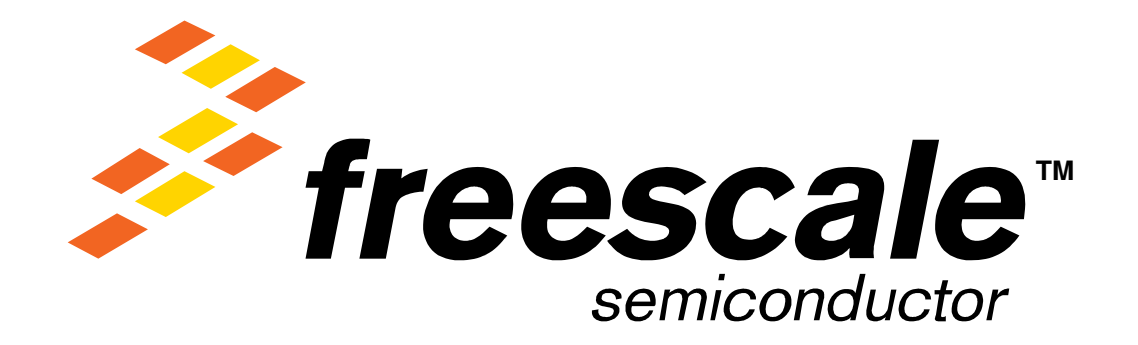